# **JenoParty**

### JenoParty-Plugin Übersicht

Mit diesem Plugin ist es dir möglich, eine Party zu erstellen, um mit mehreren Spielern gleichzeitig zu chatten.

#### Erklärung:

Eine Party kann aus einer beliebigen Anzahl von Spielern bestehen. Es gibt 3 Ränge in einer Party: Partyowner, Partyleiter und Partyspieler. Als Partyowner hat man die komplette Kontrolle über die Party. Außerdem kann der Partyowner jeden aus der Party entfernen und Partyspieler zum Partyleiter ernennen. Partyleiter können jedoch nur Partyspieler aus der Party entfernen.

#### Befehle:

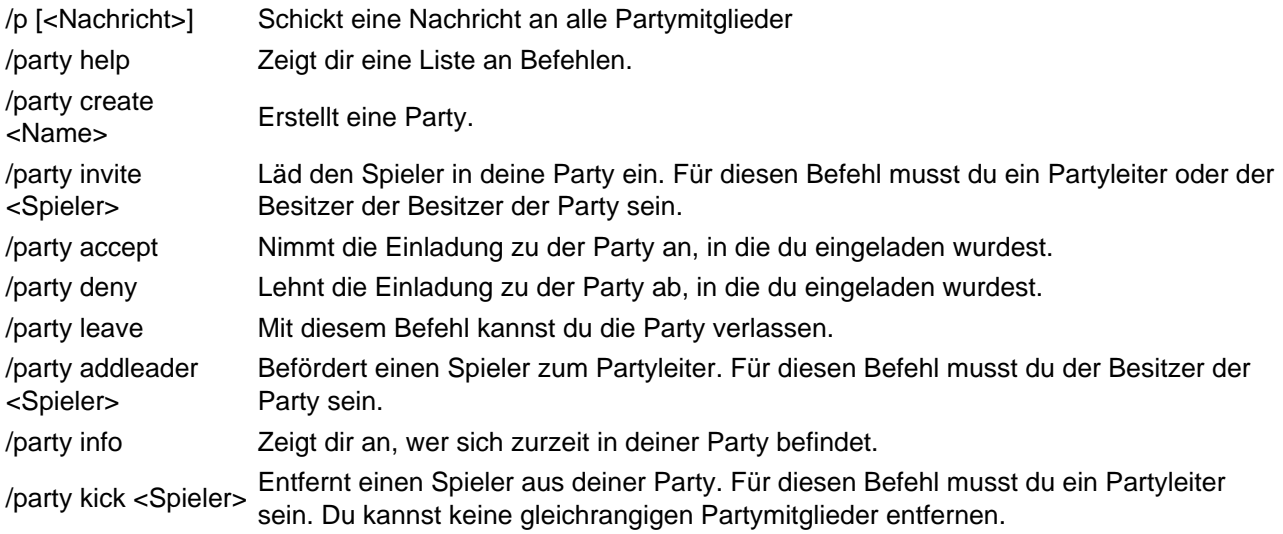

## Zusätzliche Infos:

Farbige Nachrichten in der Party sind erst ab [VIP\\_High](https://jeno-miners.de/Forum/lexicon/index.php?entry/5-vip-high/) / [Special\\_VIP](https://jeno-miners.de/Forum/lexicon/index.php?entry/3-special-vip/) möglich.

Ausstößige Nachrichten oder Mobbing sind wie im öffentlichen Chat im Partychat strengstens untersagt!!!